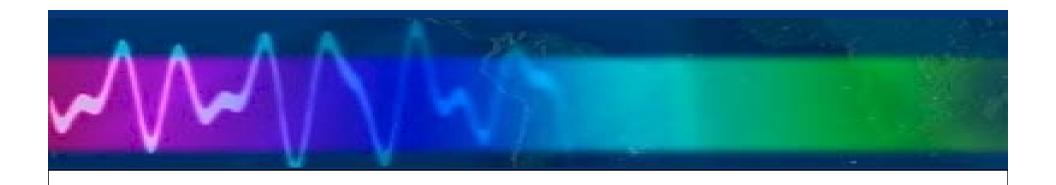

# Remote Amateur Radio Over the Internet

Bruce Elbert K6ZB (k6zb@arrl.net)

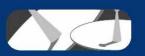

## Operate HF from your Hotel or Condo

#### Remote site needs:

- Windows laptop (Mac?)
- Decent Internet connection (WiFi or Ethernet)
- Speaker or headphones (USB preferred)
- Microphone (for SSB)
- CW use laptop keyboard

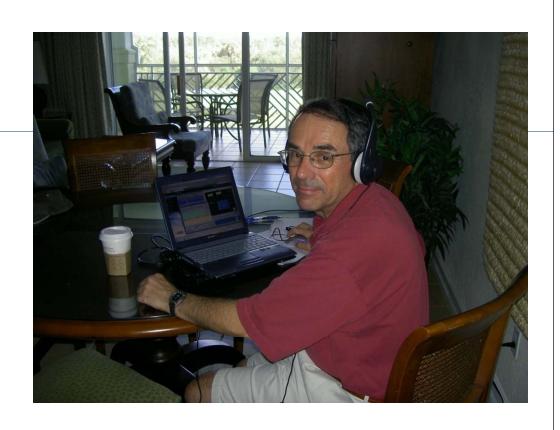

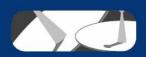

## The Base (Home) Station

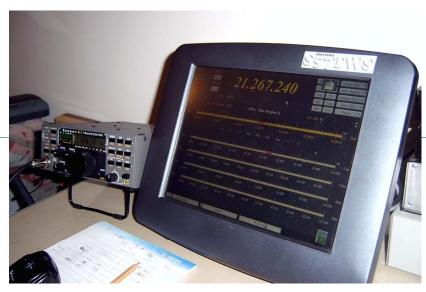

Simple – gets you on the air

- K2 (or other radio with CAT)
- Basic fixed antenna (dipole or vertical)
- PC running Ham Radio Deluxe
- Sound card interface (Rigblaster +)
- Interface cable

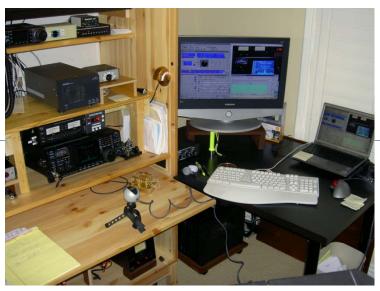

More capable – QRO and all bands

- IC 756 PRO 3 and PW1 amp
- Screwdriver with controller
- PC running TRX Manager
- SingaLink USB
- Interface unit and cables

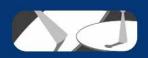

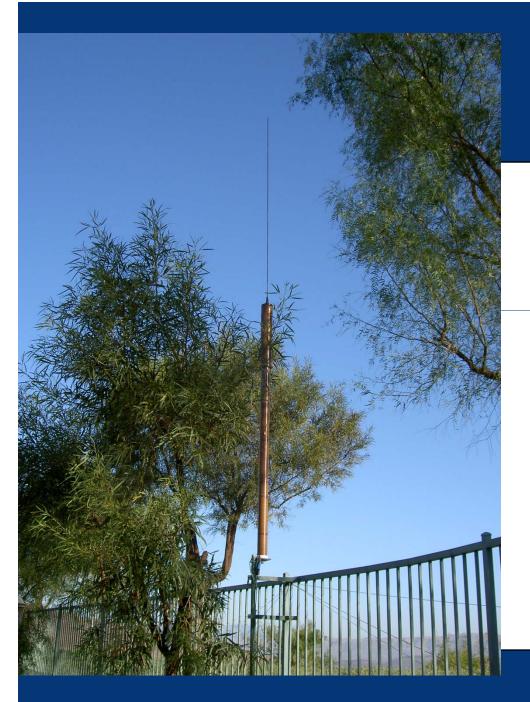

### Screwdrivers

- Predator (N9JMX)
- High Sierra 1800
- Hi-Q
- Scorpion

These screwdrivers are BIG and can take a full 1.5 kW.

Operation on 80 through 15 meters.

They are remotely controllable using devices by MFJ (Ameritron).

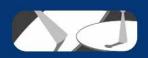

# Control your Rig from your Computer (CAT)

#### Modern radio CAT features

- Read the current frequency
- Change bands and modes
- Change various settings
- Operate using your PC

#### Common uses:

- Automated logging of QSOs
- Digital modes
- Contesting
- Remote control

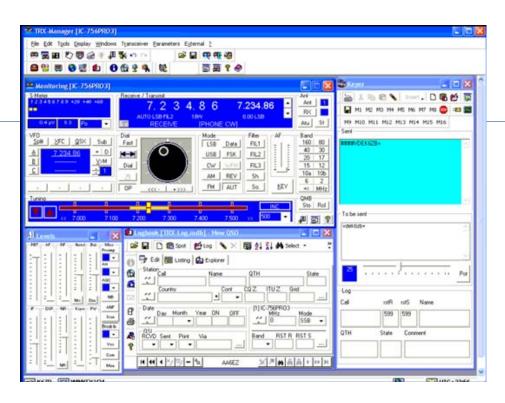

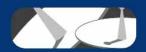

## **Basic Connections**

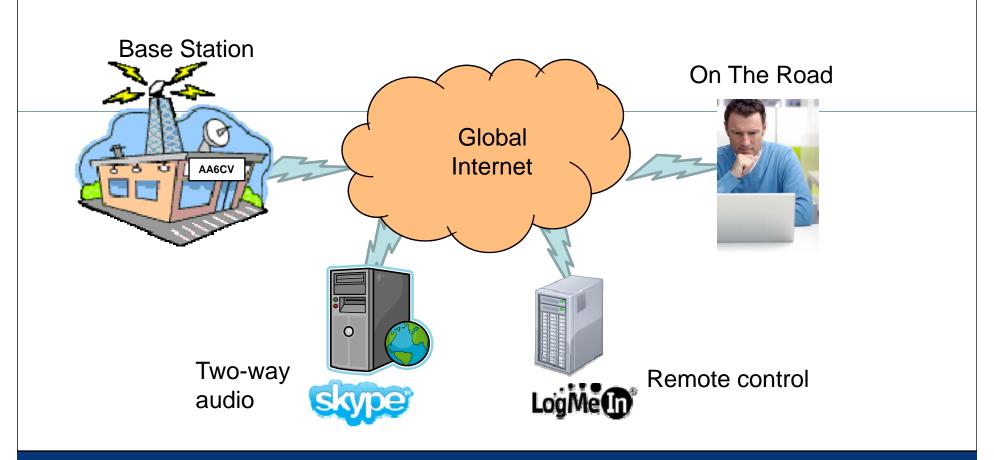

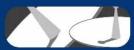

### Desktop using LogMeIn.com

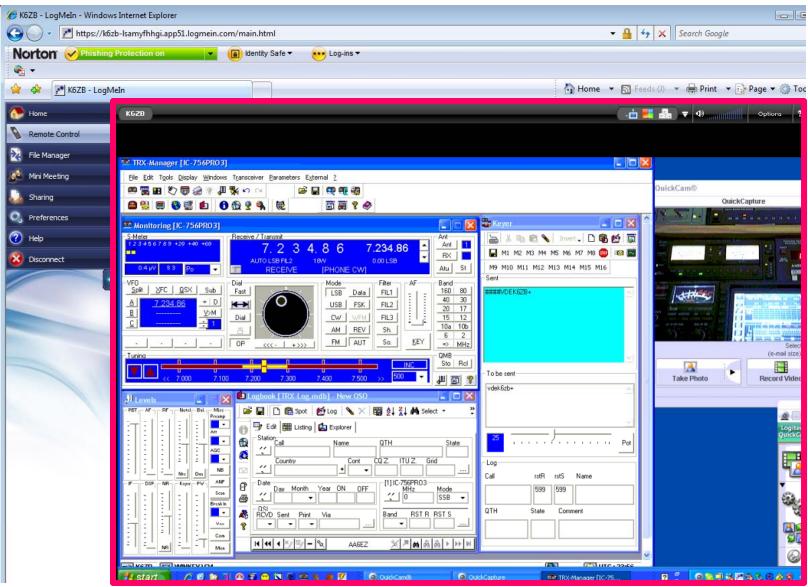

# Setting This Up

- Your radio must be CAT enabled
- Connect it to your PC
- Get rig control software working
- Develop a sound card interface
- Register and use LogMeIn.com
- Register and use Skype
- Test and try

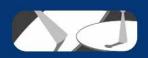

#### **K6ZB Base Station Block Diagram** Steppir Motor **PASTEPR** DB-25 DC **SDC 103** connectors PAICPW1 PW1 Screwdriver Sensor controller CI-V **MicroHam Band Decoder** CI-V RS232 Wireless PW1 Amp DB-9 IC 756 PRO3 camera QuickCam Coax **RG8 Coax** ACC2 Straight ACC1 Key K1EL USB-Samsung Monitor/TV SignaLink WinKeyer **RS232** USB adaptor **USB** VGA **USB** Hub LAN (to Internet) Sony Vaio Notebook

## Remote Control Demo

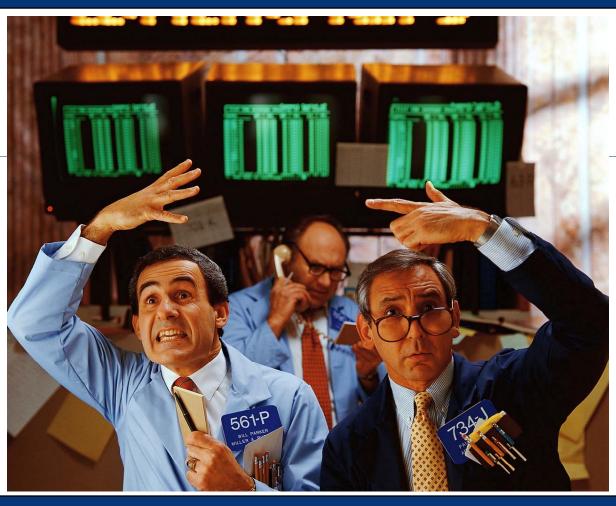

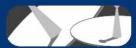